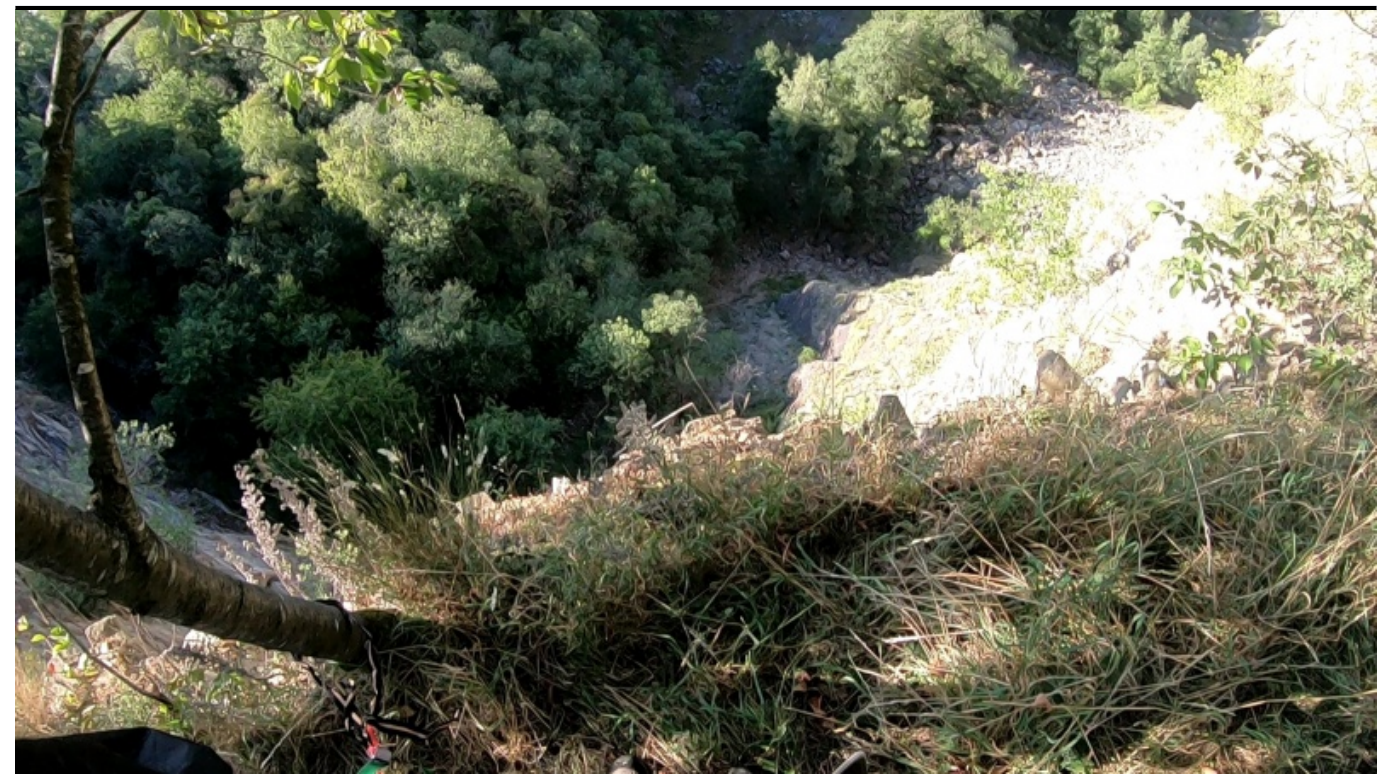

Taille de cet aperçu : [800 × 449 pixels](http://www.base-jump.org/topo/images/thumb/8/87/L%27A%C3%AFde_des_G%C3%A2tes.jpg/800px-L%27A%C3%AFde_des_G%C3%A2tes.jpg). Autres résolutions : [320 × 180 pixels](http://www.base-jump.org/topo/images/thumb/8/87/L%27A%C3%AFde_des_G%C3%A2tes.jpg/320px-L%27A%C3%AFde_des_G%C3%A2tes.jpg) | [1 912 × 1 073 pixels](http://www.base-jump.org/topo/images/8/87/L%27A%C3%AFde_des_G%C3%A2tes.jpg). [Fichier d'origine](http://www.base-jump.org/topo/images/8/87/L%27A%C3%AFde_des_G%C3%A2tes.jpg) (1 912 × 1 073 pixels, taille du fichier : 1,97 Mio, type MIME : image/jpeg)

## **Historique du fichier**

Cliquer sur une date et heure pour voir le fichier tel qu'il était à ce moment-là.

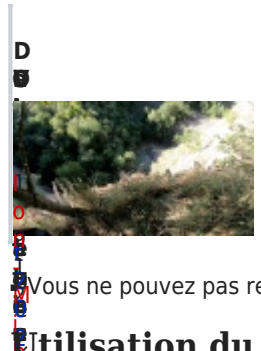

**u r [o](http://www.base-jump.org/topo/images/8/87/L%27A%C3%AFde_des_G%C3%A2tes.jpg)[n](http://www.base-jump.org/topo/index.php?title=Utilisateur:Ion-Mihael&action=edit&redlink=1) at** u 1 **i** e M M ■ Vous ne pouvez pas remplacer ce fichier.

## **e s r e e** [0](http://www.base-jump.org/topo/images/8/87/L%27A%C3%AFde_des_G%C3%A2tes.jpg) × i h **[U](http://www.base-jump.org/topo/index.php?title=Utilisateur:Ion-Mihael&action=edit&redlink=1)tilisation du fichier**

[à](http://www.base-jump.org/topo/images/8/87/L%27A%C3%AFde_des_G%C3%A2tes.jpg) a<br>La pag[e](http://www.base-jump.org/topo/index.php?title=Utilisateur:Ion-Mihael&action=edit&redlink=1) suivante uti[l](http://www.base-jump.org/topo/images/8/87/L%27A%C3%AFde_des_G%C3%A2tes.jpg)ise ce fichier :<br>E

## [6](http://www.base-jump.org/topo/images/8/87/L%27A%C3%AFde_des_G%C3%A2tes.jpg) [:](http://www.base-jump.org/topo/images/8/87/L%27A%C3%AFde_des_G%C3%A2tes.jpg) 0 d ( ■ [L'Aïd des Gâtes](http://www.base-jump.org/topo/index.php?title=L%27A%C3%AFd_des_G%C3%A2tes)

M [o](http://www.base-jump.org/topo/index.php?title=Discussion_utilisateur:Ion-Mihael&action=edit&redlink=1) i n o  $\delta$ 

| þ [o](http://www.base-jump.org/topo/index.php?title=Sp%C3%A9cial:Contributions/Ion-Mihael) [n](http://www.base-jump.org/topo/index.php?title=Sp%C3%A9cial:Contributions/Ion-Mihael) [t](http://www.base-jump.org/topo/index.php?title=Sp%C3%A9cial:Contributions/Ion-Mihael) [r](http://www.base-jump.org/topo/index.php?title=Sp%C3%A9cial:Contributions/Ion-Mihael) [i](http://www.base-jump.org/topo/index.php?title=Sp%C3%A9cial:Contributions/Ion-Mihael) [b](http://www.base-jump.org/topo/index.php?title=Sp%C3%A9cial:Contributions/Ion-Mihael) [u](http://www.base-jump.org/topo/index.php?title=Sp%C3%A9cial:Contributions/Ion-Mihael) [t](http://www.base-jump.org/topo/index.php?title=Sp%C3%A9cial:Contributions/Ion-Mihael) [i](http://www.base-jump.org/topo/index.php?title=Sp%C3%A9cial:Contributions/Ion-Mihael) [o](http://www.base-jump.org/topo/index.php?title=Sp%C3%A9cial:Contributions/Ion-Mihael) [n](http://www.base-jump.org/topo/index.php?title=Sp%C3%A9cial:Contributions/Ion-Mihael)

[a](http://www.base-jump.org/topo/index.php?title=Utilisateur:Ion-Mihael&action=edit&redlink=1)

## 5 8 3 ( [di](http://www.base-jump.org/topo/index.php?title=Discussion_utilisateur:Ion-Mihael&action=edit&redlink=1) s **[M](http://www.base-jump.org/topo/index.php?title=Discussion_utilisateur:Ion-Mihael&action=edit&redlink=1)étadonnées**

đ **t**<br>Ge fichier contient des informations supplémentaires, probablement ajoutées par l'appareil photo numérique ou le numériseur 9 [s](http://www.base-jump.org/topo/index.php?title=Discussion_utilisateur:Ion-Mihael&action=edit&redlink=1) utilisé pour le créer. Si le fichier a été modifié depuis son état original, certains détails peuvent ne pas refléter entièrement 7 [s](http://www.base-jump.org/topo/index.php?title=Discussion_utilisateur:Ion-Mihael&action=edit&redlink=1) l'[i](http://www.base-jump.org/topo/index.php?title=Discussion_utilisateur:Ion-Mihael&action=edit&redlink=1)mage modifiée.<br>I

自信日本国家学校 中華文庫 医心理学的 化中学 2月2日 1月1日 1日 1日 1月 1日 1日 1日 1日 1日